# Содержание

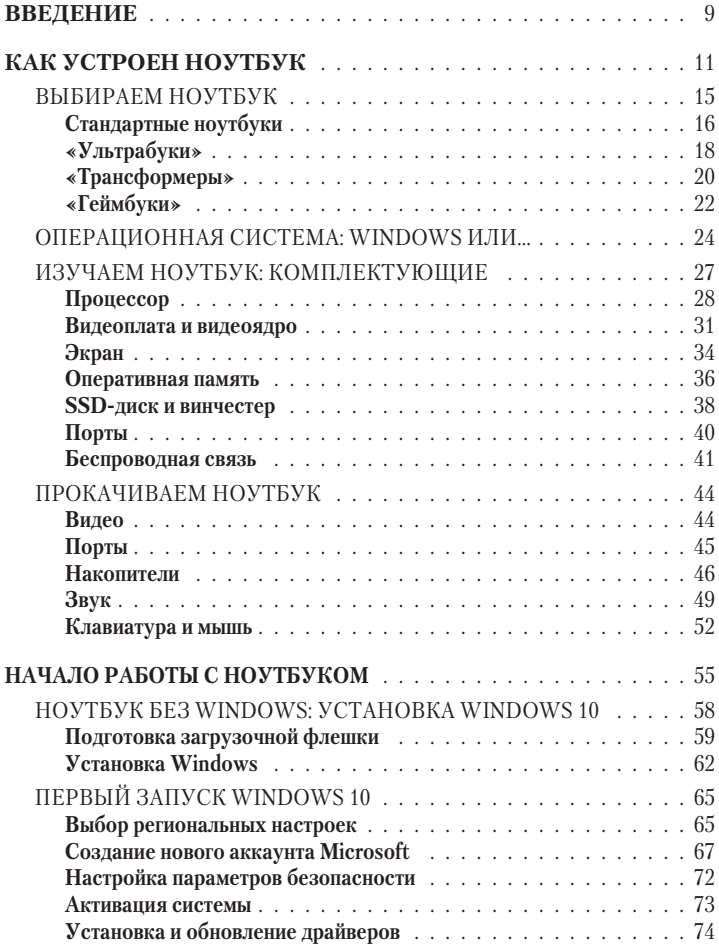

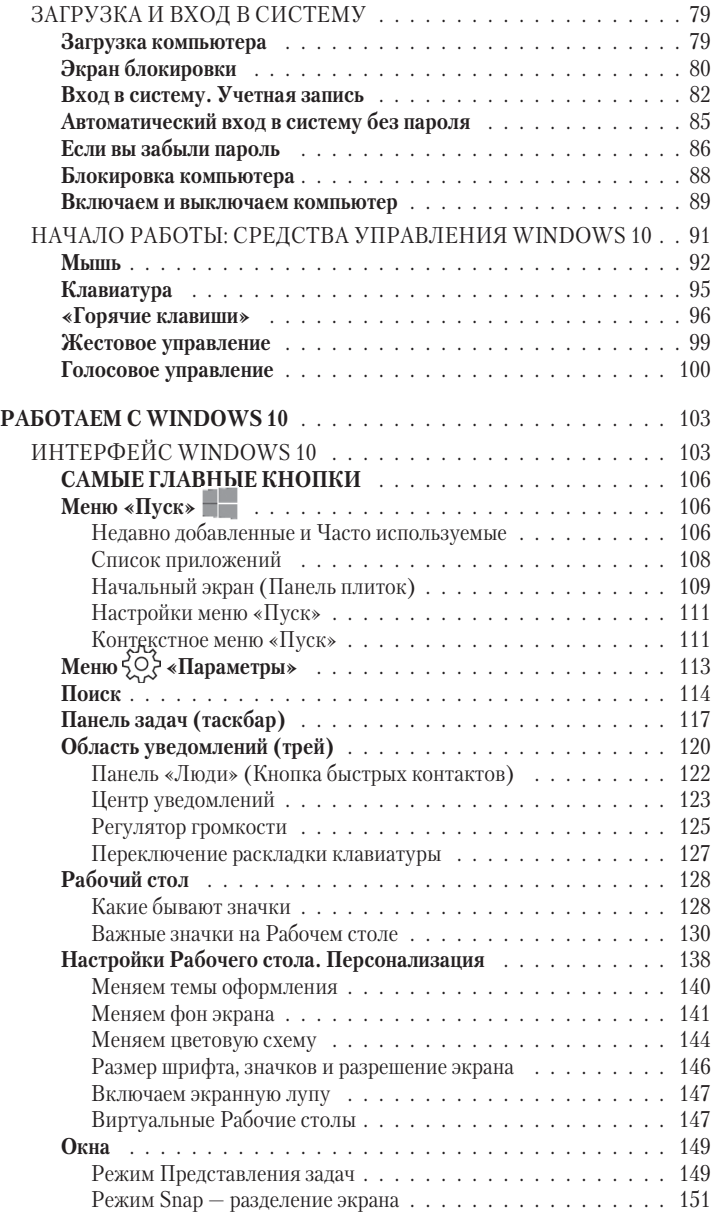

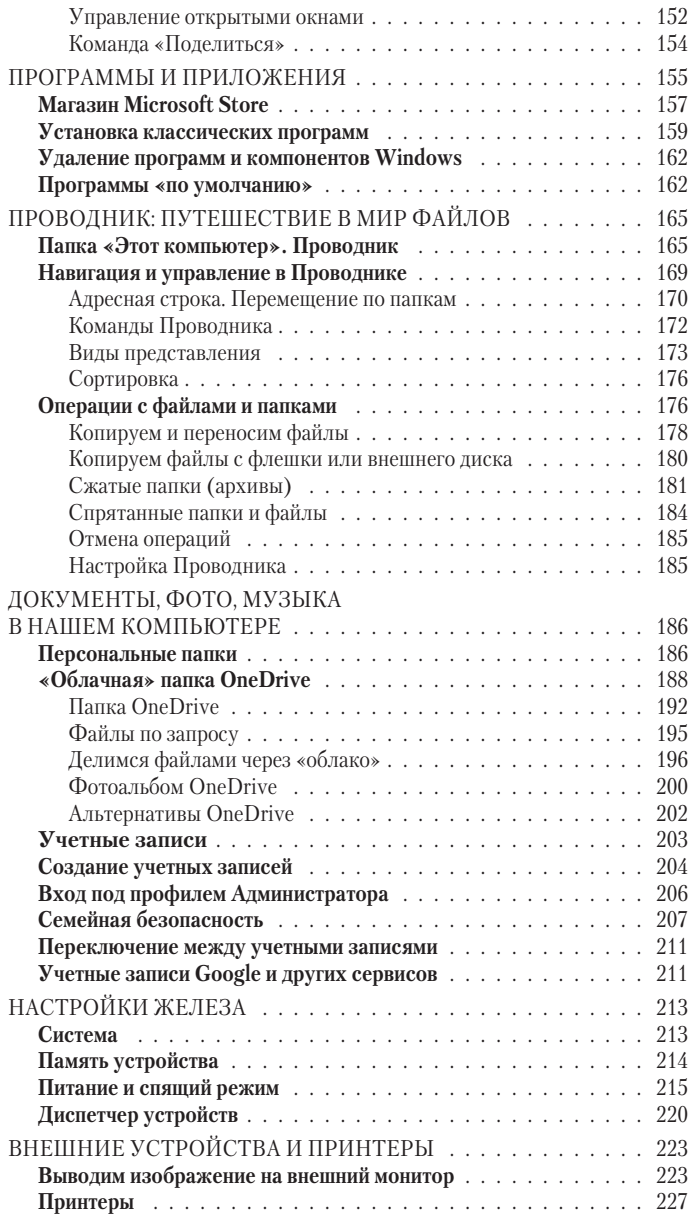

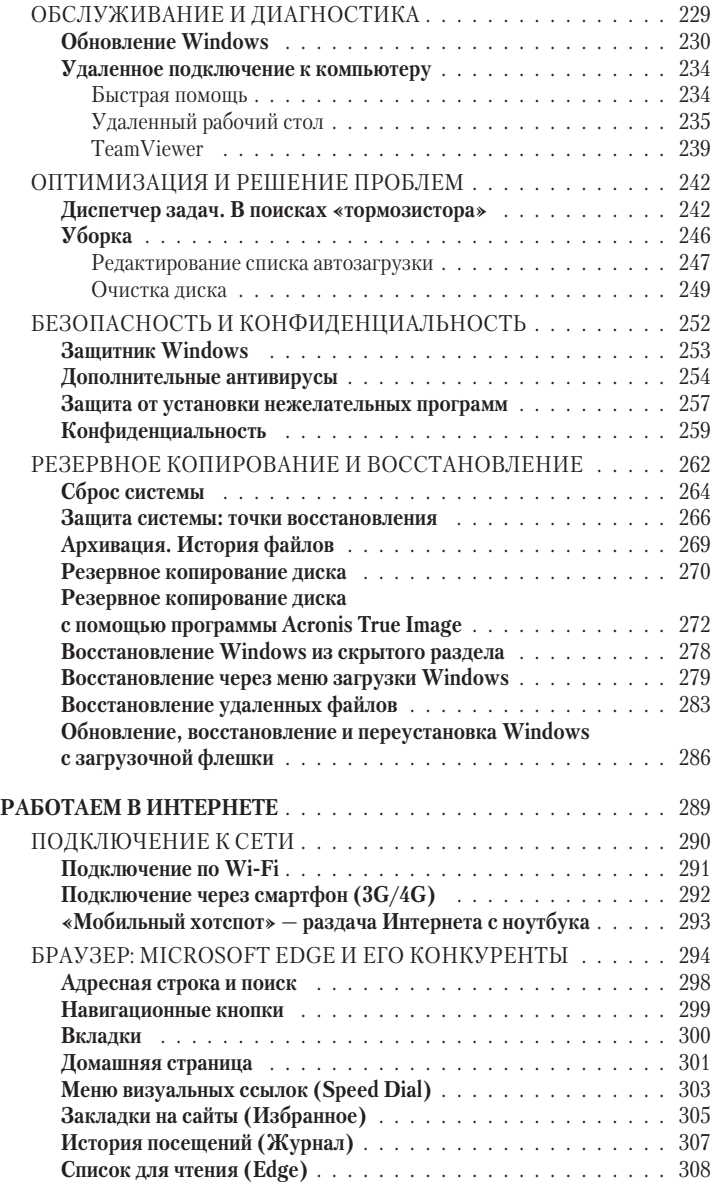

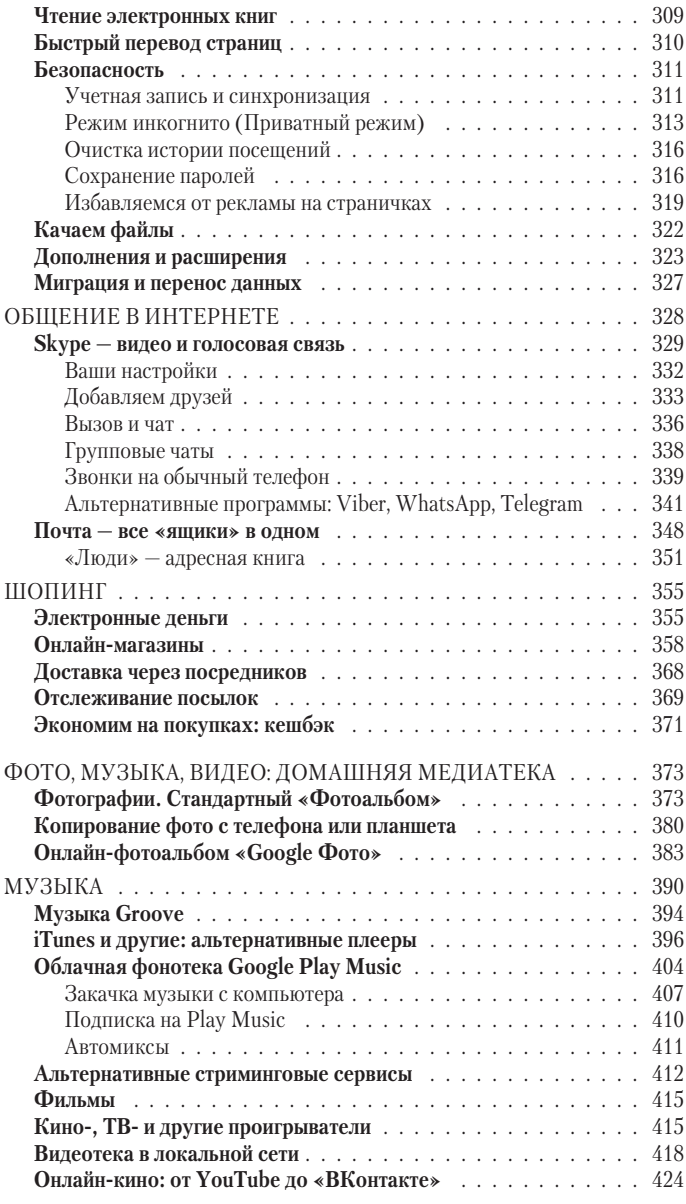

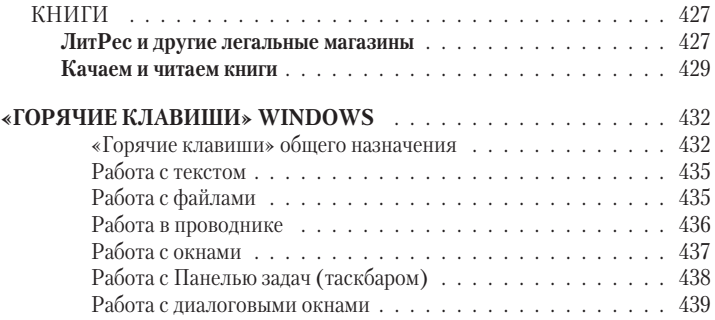

## **ВВЕДЕНИЕ**

Обычные компь<br>десятилетие -<br>машних компьютеров. бычные компьютеры исправно хоронят уже целое десятилетие — на дворе другая эпоха, и в Интернет мы куда чаще лезем с мобильных гаджетов, а не с до-

В этом году ноутбуки отмечают полувековой юбилей: саму концепцию переносного компьютера придумал в 1968 году Аллан Кей, сотрудник лаборатории Xerox PARC (той самой, из стен которой вышли и первая «персоналка», и лазерный принтер, и мышка). Впрочем, до «железа» задумка Кея так и не добралась, и лишь в 1981 году вышел первый переносной компьютер Osborne 1 от Адама Осборна. Правда же, этот чемодан совсем не похож на нынешние тонкие «макбуки»?

Первый настоящий ноут с плоским экраном был выпущен в 1982 году: Уильям Могридж (компания Grid Systems) создал ноутбук Grid Compass специально по заказу NASA. А в 1989 году Стив Джобс изрядно насмешил аудиторию, вытащив на сцену 6-килограммовый ноубук от Apple (представьте, он ухитрился потом слетать и в космос!)…

Да что там мохнатая древность — еще 10 лет назад ноутбуки не могли толком конкурировать с домашними компьютерами. А сегодня мощности продвинутых моделей хватает даже для монтажа 4K-видео и тяжелых игр на максимальных настройках. Да и цена ноутов потихоньку снижается: хорошую «рабочую лошадку» уже можно купить и за 500 долларов.

Кроме того, ноутбуки многому научились у своих конкурентов-планшетов: они обзавелись сканером отпечатков пальцев и системой аутентификации по лицу, сенсорным экраном и быстрыми мобильными приложениями из единого магазина. И продолжают совершенствоваться, год от года приобретая все больше новых фишек и ставя рекорды по части миниатюрности и времени автономной работы.

Смартфоны и планшеты, конечно, легко могут потеснить ноутбук в развлекательном сегменте: смотреть фильмы, бегать по страничкам и читать ленты соцсетей в них, конечно, удобнее. Но едва дело доходит до креатива (будь то подготовка текста или таблицы в Excel или доводка до ума картинки в Photoshop), мы понимаем, что конкурентов у старины-компьютера по-прежнему немного.

Эта книга расскажет вам о том, как выбрать правильный ноутбук под ваши задачи — от скромной офисной машинки до игрового монстра. Расскажет, на что обратить особое внимание и за счет чего можно сэкономить. И как «прокачать» ваш ноутбук, если он вдруг закапризничал и начал «тормозить».

Ну а во вторую часть нашей книги вошел краткий курс работы с новой версией Windows 10 — «весенним» обновлением 2018 года. Скорее всего, на вашем гаджете будет установлена эта система — либо вы получите обновление сразу же после того, как впервые включите свой ноутбук.

## **КАК УСТРОЕН НОУТБУК**

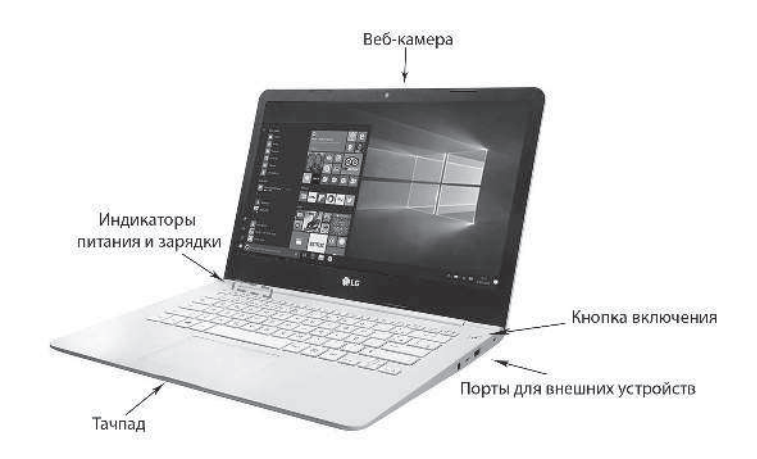

Ни с думаю, что кто-то из читателей не представляет, как устроен ноутбук, и не может отличить, скажем, клавиатуру от экрана. Но для очистки совести расскажем о нескольких элементах, с которыми могут вознике думаю, что кто-то из читателей не представляет, как устроен ноутбук, и не может отличить, скажем, клавиатуру от экрана. Но для очистки совести раснуть сложности.

Так, многие почему-то не обращают внимания на **световые индикаторы** под экраном: один из них светится даже в тот момент, когда ноутбук выключен — показывая, что тот подсоединен к розетке. Если при открытии крышки не горит ни один индикатор — не удивляйтесь, что ваш ноут может не включиться, сколько бы вы ни жали на кнопку питания. Проверьте сначала, не вылетела ли вилка зарядника из розетки (или из самого блока питания), надежно ли вставлен в гнездо ноутбука разъем питания, а потом оставьте ноутбук заряжаться еще на какое-то время.

У **кнопки питания** (она может быть расположена как на боковой грани, так и на фронтальной поверхности, под

экраном) тоже есть свои секреты. Короткое нажатие на нее просто включает ноутбук или переводит его в режим сна. А вот если вы задержите палец на кнопке секунд на 10, ваш компьютер перезагрузится. К этой операции придется прибегать нечасто, только в тот момент, если ноут «завис» и не отвечает вообще ни на какие команды.

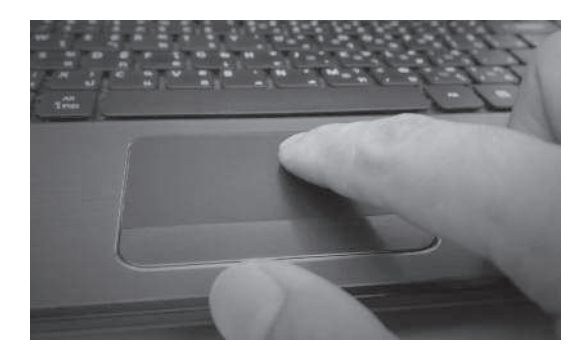

**Тачпад** — сенсорная площадка снизу от клавиатуры, с помощью которой мы будем управлять курсором на экране. На мой взгляд, обычная мышка куда удобнее, но и у тачпада есть свои фанаты. Обычный тачпад на большинстве Windowsкомпьютеров распознает лишь простые касания, а роль кнопок мышки выполняют правый и левый нижние углы тачпада.

- Левый угол = левая кнопка мышки открыть документ, запустить программу, на значок которой указывает курсор.
- Правый угол = правая кнопка мышки вызвать контекстное меню, выделить значки.

Однако у продвинутых ноутбуков тачпады умеют гораздо больше: некоторые из них понимают жесты — такие же, какие работают на сенсорном экране смартфона. Например, «щипок» двумя пальцами или обратная операция — когда, разводя пальцы, вы увеличиваете картинку на экране. Более подробно о жестах мы поговорим в главе, посвященной Windows.

Более того, на некоторых ноутбуках в тачпад (или рядом с ним) вмонтирован сканер отпечатков пальцев: он позволяет быстро входить в компьютер без ввода пароля.

**Клавиатура** ноутбука не слишком отличается от обычной. За исключением того, что клавиш здесь меньше, а у многих есть новые, дополнительные значения. Например, посмотрите на кнопки верхнего ряда на этом рисунке: у каждой из них есть и дополнительные функции.

- Дублировать или переключить изображение на внешний монитор.
- Отключить экран ноутбука.
- Отключить-включить звук.
- Перевести ноутбук в спящий режим или, наоборот, разбудить.

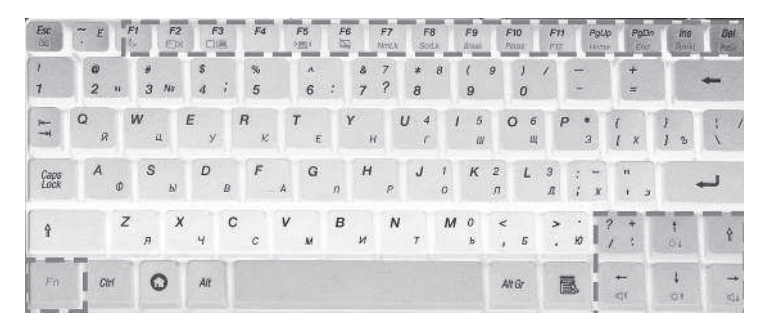

Точно такая же история со стрелочками в правом нижнем углу, у которых тоже есть дополнительные функции:

- изменить яркость;
- уменьшить-увеличить громкость звука.

Дополнительные значения каждой кнопки указаны под основными в виде цветных пиктограмм. А активируются они с помощью специальной клавиши Fn, расположенной в левом нижнем углу клавиатуры.

Значения и ассортимент этих дополнительных функциональных клавиш могут меняться в зависимости от модели.

Кстати, не забульте, что в работе нам прилется использовать и другие сочетания клавиш - их мы изучим позднее, в главе, посвященной Windows.

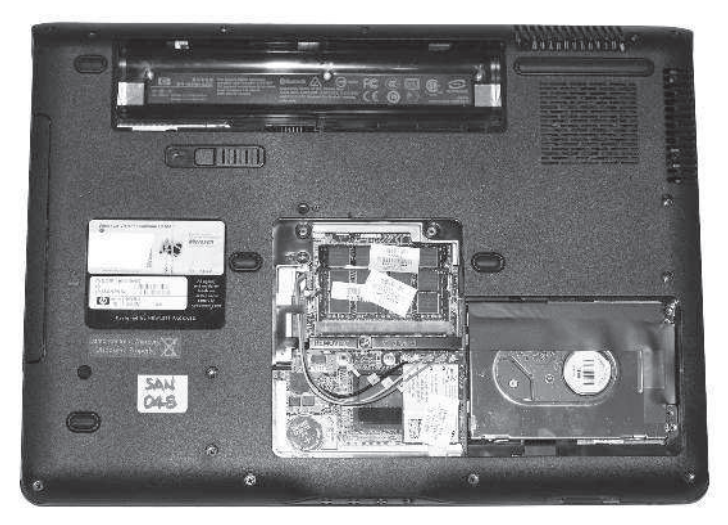

Наконец, полезно посмотреть и на «темную» сторону ноута, то есть на его нижнюю поверхность, которая обычно возлежит на столе. Что можно найти злесь?

- Как минимум наклейку с точным названием и номером модели. Выпишите и сохраните эти данные: они могут вам пригодиться, например, для поиска драйверов (то есть программ для настройки различных комплектующих), ну или, например, для того, чтобы узнать цену какой-то части ноута при ремонте.
- Если вы купили ноутбук с установленной Windows, здесь же должна быть наклейка с серийным номером системы.
- Кроме того, у больших ноутбуков в корпусе есть специальные «окошки», через которые можно получить доступ к модулям оперативной памяти, жесткому диску и батарее, не разбирая весь ноутбук целиком: достаточно выкрутить пару винтов и снять пластиковые

заглушки. Надеюсь, делать это вам самим не придется, хотя заменить (или добавить) модули оперативной памяти вы можете и самостоятельно, не прибегая к услугам ремонтников.

### **ВЫБИРАЕМ НОУТБУК**

При выборе ноутбука можно идти несколькими совершенно перпендикулярными путями: либо ориентироваться исключительно на мнение знакомых, либо перепоручить роль советчика собственным глазам («ой, какой няшка — тоненький и блестящий!»), либо выбирать исключительно по ценнику («дорогой — значит, клевый!»). Большинство юзеров предпочитает именно последний вариант — заметим, при выборе не только компьютера, но и автомобиля.

Не факт, что этот способ не сработает: если у вас нет какихлибо особых запросов, вы вряд ли будете разочарованы, даже прикупив модель пятилетней давности. И все же рискну посоветовать вам уделить минуток 10 на изучение самых простеньких параметров — и уж затем нажимать кнопку «Купить».

Начнем с видов ноутбуков — хотя бы самых распространенных. Забудем на время о брендах, технических характеристиках и прочем — начнем с главного. С тех самых критериев, по которым и стоит оценивать любой приглянувшийся ноутбук. Их, собственно, не так уж много:

- нена:
- время автономной работы;
- производительность.

Словом, вашей задачей будет поиск оптимального именно для вас сочетания всех этих факторов (как и в каких енотах или попугаях все это измеряют, мы разберемся чуть позже). Ну а потом прикинуть, стоит ли эта куча пластика тех денег, которые за нее просят…

Три вещи, на которых МОЖНО сэкономить при покупке ноутбука:

#### ВЫБИРАЕМ НОУТБУК **15**

- Процессор: выбрав более дешевый Соге і 5 вместо Соге 17. вы практически не почувствуете разницы в большинстве задач - главное, чтобы процессор был четырехъядерным, последнего, 8-го или 9-го поколения.
- Тачскрин: сенсорный экран на ноутбуке излишество в 99% случаев.
- Дискретная видеоплата игрового класса: если вы не геймер, а ноутбук вам нужен только для работы, вы легко можете обойтись встроенным графическим ядром самого процессора.

Три вещи, на которых НЕ СТОИТ экономить при покупке ноvтбука:

- SSD-накопитель: модели с классическим винчестером (жестким лиском) стоят лешевле, но работают гораздо мелленнее:
- Оперативная память (RAM):  $8 \text{ T6} a6 \text{con}$ олютный минимум для комфортной работы сегодня, но с 16 Гб вы будете чувствовать себя гораздо увереннее. Если же вы работаете с Photoshop и другими тяжелыми программами, этот объем преврашается в разумный минимум.

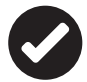

Новизна. Ноутбуки устаревают довольно быстро, так что лучше подкопить денег и купить себе новую модель вместо старой: модели годовой давности обойдутся от силы на 15-20% дешевле новых, но могут здорово проигрывать последним в производительности и надежности. Покупая же подержанный ноутбук, будьте готовы к тому, что в ближайшее время вам придется менять батарею а это довольно дорого.

#### Стандартные ноутбуки

Начнем с народных, массовых моделей, на которые и приходится большая часть продаж.

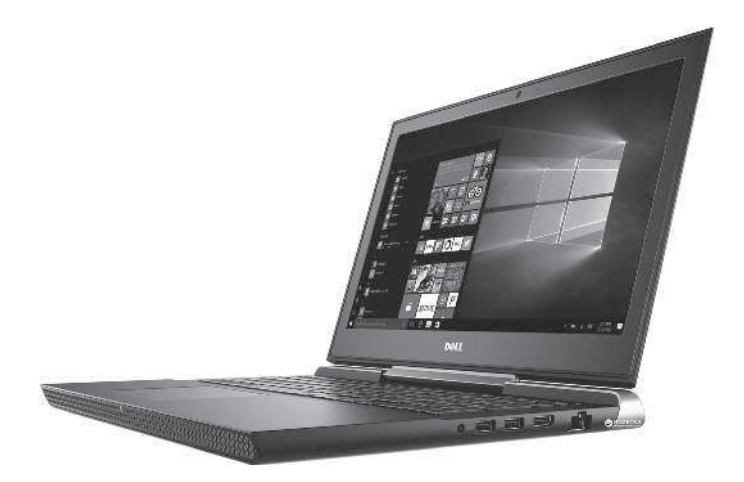

Если не брать «элитные» макбуки стоимостью от 1000 долларов (между нами: массовые ноуты от Apple сегодня берут исключительно дизайном, но не возможностями своего достаточно среднего «железа»), то вырисовывается такой вот народный идеал:

- диагональ экрана  $-15.6$  дюйма;
- разрешение  $1366\times768$  /  $1920\times1080$ ;
- процессор Соге і $3/$ Соге і $5$  серий 6 и 7;
- оперативная память  $-8\Gamma$ б;
- накопитель 1 Тб HDD или 250 Гб SSD;
- время работы от батареи  $-4-5$  часов;
- цена  $-500-600$  долларов.

Примерно за такую конфигурацию от Dell, Асег или HP и платит сегодня среднестатистический юзер: этот вариант дает максимальную отдачу по соотношению «цена - качество». По сути, ей по силам абсолютно все. Кроме разве что игр и профессиональной обработки фото и видео.

Подробно расписывать эти 90% ноутбучьего рынка попросту неинтересно: можно посоветовать разве что отдавать предпочтение моделям со встроенным SSD и при первой же возможности нарастить «оперативку» до 16 Гб.

ВЫБИРАЕМ НОУТБУК